### Sim #3 – 8 CPU + Arbiter Simulation

- Simulations can be used to obtain quantitative results for values that have no closed form solution or which are difficult to predict
- Will use an 8 CPU + Arbiter over a shared bus simulation as the target of Sim #3.

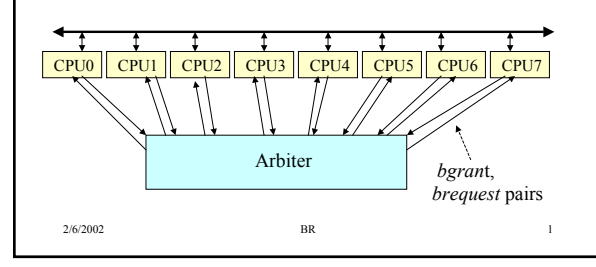

# 2/6/2002 BR 2 Definitions • **IO transaction** – CPU asserts *breq*, is granted the bus by the arbiter, and assumes mastery of the bus by asserting *bbusy*. • **Transfer size** – the number of clocks *bbusy* is asserted during an IO transaction. • **Total Clocks** – the total number of clocks in the simulation • **Bus Latency** – the number of clocks from assertion of *breq* to assertion of *bgrant* by the arbiter. For this bus protocol, at least 2 clocks with no bus contention. **Bus Utilization** – the ratio in clock cycles for (bbusy='0')/(Total Clks) \* 100%. Note that this number can never equal 100% because it always takes at least one clock to change bus masters.

# Fixed Priority vs Round Robin Priority

- A priority scheme refers to the method for selecting a CPU in the case of simultaneous bus requests
- A fixed priority scheme always uses the same priority based on bus request#
	- The arbiter in this simulation assigns CPU#0 the highest priority, CPU#7 the lowest
	- Disadvantage of fixed priority is that the lowest priority CPU can starve in the presence of high bus contention
	- Advantage is simplicity
- A round robin scheme rotates priority after every IO transaction
	- Idea is that each CPU has equal time at having the highest priority

2/6/2002 BR 3

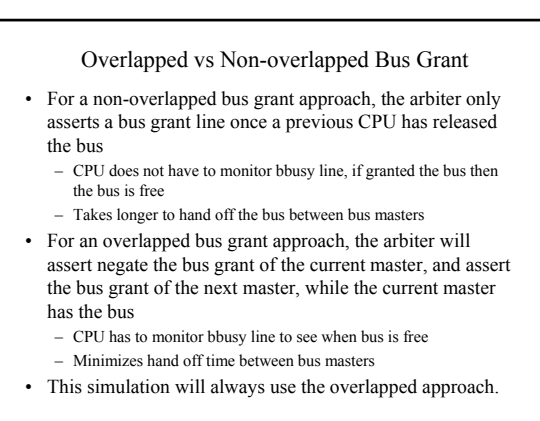

2/6/2002 BR 4

### A Question

- For transfer size = 8 clocks, at what bus utilization does the difference in bus transfers between the highest and lowest priority CPUs exceed 20% in a fixed priority scheme?
- To answer the above question, need to simulate the system at different levels of bus utilization

– The more IO requests a CPU makes, the higher the bus utilization

- Must measure the bus utilization for a fixed number of clocks
- Must record the number of IO transfers that each CPU makes during the simulation
- The Sim#3 assignment lists other questions that must be answered

2/6/2002 **BR** 5

# CPU, Arbiter Model Generics

- The ZIP archive attached to the lab contains the arbiter, CPU, testbench, configuration models
- Arbiter generic ROUND\_ROBIN controls whether rrobin or fixed priority scheme is used
- CPU generics:
	- RND\_SEED a number between 1 and 50 that is used to select a starting random seed value contained in the *rnd2* package. – CPU\_ID – identifies this CPU and is the number placed on the
	- address bus when this CPU is bus master – CLK\_MAX – when the total number of clocks seen thus far equals
	- this value, the CPU should halt all activity and assert its *active*  output to the 'Z' value. The active signal in the testbench has a weak pullup ('H') on it – when this signal transitions from '0' to 'H' all CPUs have stopped.

2/6/2002 BR 6

### CPU *request\_rate* Generic

- The *request rate* generic will be used to control the number of IO requests  $\overline{a}$  CPU makes – the higher this number, the more IO requests the CPU should make.
	- The more IO requests, the higher the bus utilization
- The CPU model has a finite state machine the *local* state represents the clocks in which the CPU is not making an IO request
	- The more clocks spent in the *local* state, the fewer IO requests that are made
- Declare a boolean array called *req\_array* that has 2000 elements – For each clock spent in the local state, increment a pointer (*index*) into req\_array
	- If req\_array[index] = TRUE, then make an IO request
	- Initialize *req\_array* such that *request\_rate* number of values are TRUE, and use a random number generator to pick these locations in *req\_array*.

2/6/2002 BR 7

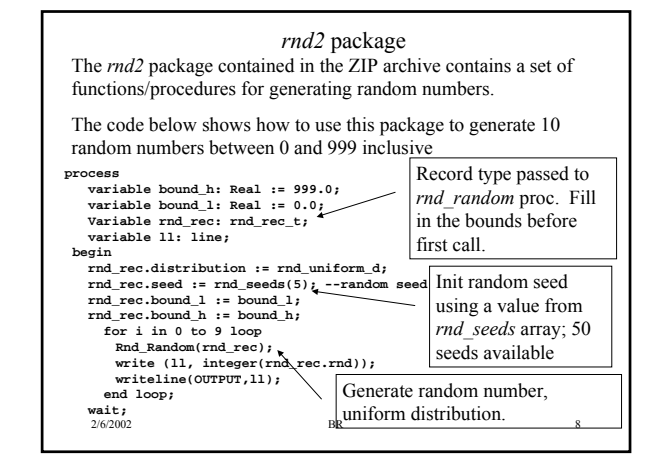

# Collecting Statistics, Printing Results

- You will need to add a VHDL package of your own that defines the shared variables needed to collect any statistics required to answer the questions
- Also need to print out a report once the specified total number of clocks have been reached (I will use these numbers as a rough sanity check on your model)

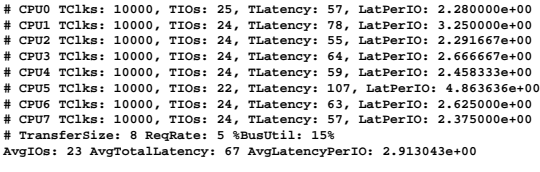

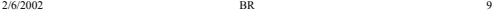

#### Plots By plotting Average IO latency vs Bus Utilization, and IO transfers versus Bus Utilization can answer the questions. Fixed Priority: IO Transfers vs Bus Ut May need to CPUD XS<br>CPU7 XS<br>CPUD XSL 180 change scale on 160 Bus Utilization 140 axis to get 120 higher 100 resolution in  $\overline{10}$ some cases. 60 40 20  $^\circ$ 2/6/2002 BR 10

### Sanity Checks

- Please do simple sanity checking on your statistics
- Bus Utilization < 100 %
- For low request rates, there is little bus contention, so:
	- Latency per IO should be close to 2
	- Number of IO transfers made by each CPU should be close to (Total Clocks)/2000 \* req\_rate
	- Bus utilization will be close to
	- (Number of IO \* Transfer size \* #of CPUs)/Total\_clocks \* 100%

# Regression Testing

- Multiple simulations runs have to be performed with different values of *request\_rate*, *transfer\_size* and priority scheme.
- This is known as regression testing, and it should be automated to save time
- Automation usually done via an external scripting language such as Perl • The zip archive contains a Perl script called *sim3\_sol.pl* that can be used for this.
	- Look at the comments in the perl script for usage directions
	- The script reads a template file called *sim3/cfg\_tb.template* that contains place holders for model generic values and produces a new *cfg\_tb.vhd* file with actual values substituted for model generic values
	- Number of simulation runs is determined by parameter specification in *sim3\_sol.pl* - feel free to modify this script to suit your needs or write your own in your favorite scripting language.

2/6/2002 BR 12

# Report, Model Checkoff

- Include your graphs, answers to questions in a file called 'report.pdf'.
- If you need to expand portions of the graph to get the required answers, then do so.
- I don't expect answers past one decimal point ( ie. 3.5). I do expect answers with at least this fidelity ("about 4" is not acceptable).
	- You need to illustrate either via the graphs or model numerical output how you got your answers.
	- If you give me an answer without justification, I will count it as wrong.
- I will run your simulation with my own values for request\_rate, transfer size, priority scheme and examine your model output.
	- I don't expect your numbers to match mine exactly, but they should be reasonably close.

2/6/2002 BR 13